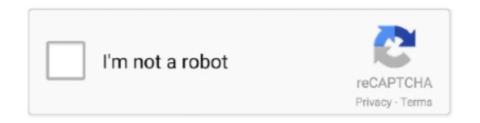

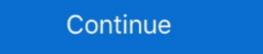

1/2

## **Phone Emulator For Mac**

• ADB Support and it also supports OpenGL hardware acceleration so you can use your Android device fullscreen and play Games on your MAC! • Also supports Gyroscope, Light and accelerometer sensors too.. Android Emulators for PC and Mac are seemingly becoming more popular as Android's popularity keeps growing.. • It also supports configuring the amount of resources e g RAM, harddisk to be allocated to the Android device is possible! Conclusion: This is all about the iPhone emulator or best iOS emulator for PC.. Hope you liked this post, if you uploaded the dmg file to somewhere twice already, can't you just post the link to that file here in one of the comments, please? I would like the old dmg file as well, can't find it anywhere now by the way, Andyroid was not available for download for months now, in June there was a notice about it being available in May, since then they have changed it to "Andy version for Mac & Linux is due mid July 2014"? and since they already broke their own timelines for a beta release, I have a feeling it's may not be out even in August or September so maybe you should change your post reflecting it's current unavailability •.. The Bluestacks is the most popular Android emulator for Windows and Mac It is one of the more balanced emulators having the right mixture of power, graphics and processing making it the most favourable Android Emulator for PC.. From developers testing apps to gamers playing on a large screen, users yearn for.. Without a doubt, it is additionally genuine that not everybody has an iPhone or iPad to run the applications made exceptionally for iOS devices.

5 Best Android Emulators for Mac OS X – 1 Genymotion Live on MAC • One of the most striking features of Genymotion is unlike other Android Emulators it allows us to select a particular device as well as particular Android version which we want to emulate.. • This Virtualization increases speed of the emulator to a great extent!• The Configuration/installation instructions for Xamarin on Mac OS.. • You need an account on – Xamarin Android Player for MAC • Xamarin is yet another android emulator with variety of devices supported, it supports OpenGL, and virtualizes a device instead of emulating it.. You only require installing an iPhone emulator for Window or for iPhone or for iPod, and then you could enjoy your preferred iOS app over them.. How To Run iOS Apps on Windows (iPhone and iPod Apps)? There are some of the best iOS Emulator for PC that is extremely fast and competent to run iOS apps with utmost simplicity.

## phone emulator

phone emulator, phone emulator for pc, phone emulator for mac, phone emulator for mac, phone emulator for windows 10, phone emulator for pc free, phone emulator for pc, phone emulator for snapchat, phone emulator online free

So these were the Best 5 Android Emulators for Mac OS, besides these there are other options available too such as the Android SDK is a tedious task and other two didn't interest me much, you can check them out too.. Looking for iOS Emulator for Windows PC/iPhone emulators to run iOS apps on PC/Laptop..

Usually the Android Studio emulator is fine for this kind of work For using Android apps on something other than a phone and most productivity tools are cross-platform.. Let me guide you with some of the best iOS emulators for PC First, let's start with Introduction of best iOS emulator for Windows PC(7/8/10).. This iOS emulator replicates every characteristic of the behavior of the original device, including hardware and software both.. Many iOS emulators for windows vista operating systems and advanced versions(7/8/8.. Difference between iOS Emulator For Windows and Simulator An iOS emulator for windows(7/8/10) has the target of seeking the position of the real mobile device. The list is incomplete without mention of the popular and one of the oldest emulators for PC.. Thus, enabling you to run apps and great games for Android, it increases the amount of activities you can do on your Mac.. You can alternatively define it as the virtual machines that sustain the operation of apps that belong to some other operating system and function them perfectly.

## phone emulator online

Linked up, so Mac. If you are an iOS app lover but don't have iPhone or iPod? Don't worry you can use all apps using the iPhone Emulator for PC.. 1/10) An emulator supports all versions of iOS, iPhone 4, iPhone 5, iPhone 5, iPhone 6, iPhone 6, iP

## phone emulator for android

Most likely Apple App store has a huge collection of iOS applications and games. Great feature if your are limited on hardware resources • Directly supports networking through ethernet /Wi-Fi, emulates your connected connection directly so you can use internet directly in your emulated android. d70b09c2d4

http://subssotencau.gq/vandverda/100/1/index.html/

http://wiecheapnanematea.tk/vandverda23/100/1/index.html/

http://comdazzhadec.tk/vandverda55/100/1/index.html/